## Relational Opertors

## Conditions and Loops

INFS1609/COMP1400 – Week 3

- **== Equal to**
- **!= Not equal to**
- **> Greater than**
- **< Less than**
- **>= Greater than or equal to**
- **<= Less than or equal to**

#### Examples

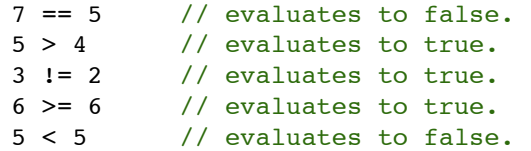

# Expressions in Relations

int  $a = 2$ ;  $int b = 3;$ int  $c = 6$ ;

 $a == 5$  // evaluates to false since a is not equal to 5.  $a*b$  >= c // evaluates to true since  $(2*3)$  >= 6) is true.  $b+4 > a*c$  // evaluates to false since  $(3+4 > 2*6)$  is false.  $(b=2) == a$  // evaluates to true.

# Logical Operators

- ! performs the Boolean operation NOT
- It has only one operand, on the right, and the only thing that it does is invert the value, producing false if its operand is true and true if its operand is false.

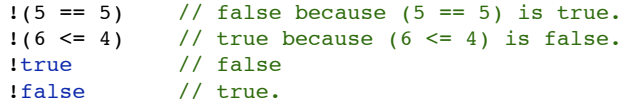

# Logical Operators

The operator && corresponds to Boolean logical operation AND. This operation results true if both its two operands are true and false otherwise.

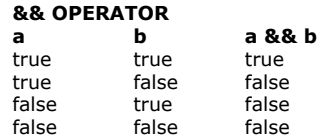

The operator || corresponds to Boolean logical operation OR. This operation results true if either one of its two operands is true, false only when both operands are false.

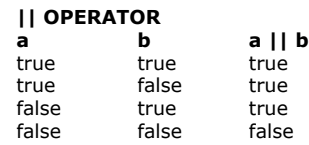

Examples

 $((5 == 5) & (3 > 6))$  // evaluates to false ( true && false ).  $((5 == 5) || (3 > 6))$  // evaluates to true ( true || false).

#### if-then statement

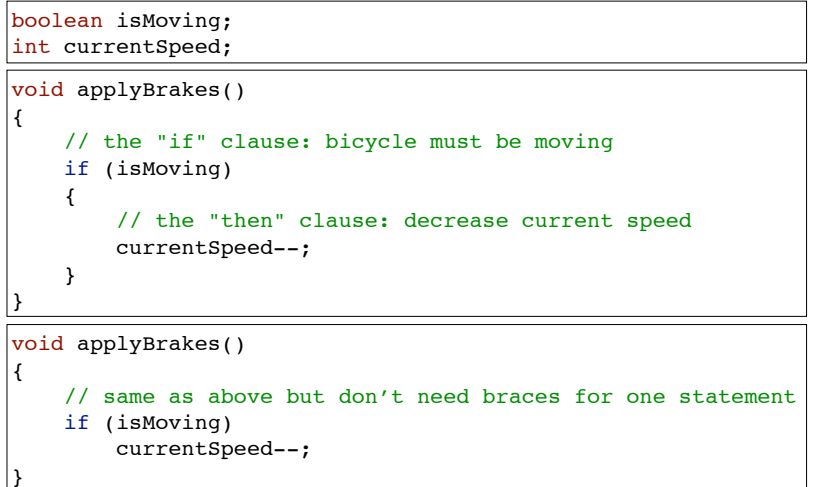

## if-then-else statement

```
void applyBrakes()
{
     if (isMoving)
     { 
          currentSpeed--;
     }
     else
     {
        System.out.println("The bicycle has already stopped");
     }
}
```
#### if-then-else statement

int testScore = 76; char grade;

```
if (testScore >= 90)
    grade = 'A';else if (testScore >= 80)
    grade = 'B';else if (testScore >= 70)
    qrade = 'C';
else if (testScore >= 60)
    grade = 'D';else
    grade = 'F';
```
System.out.println("Grade = " + grade);

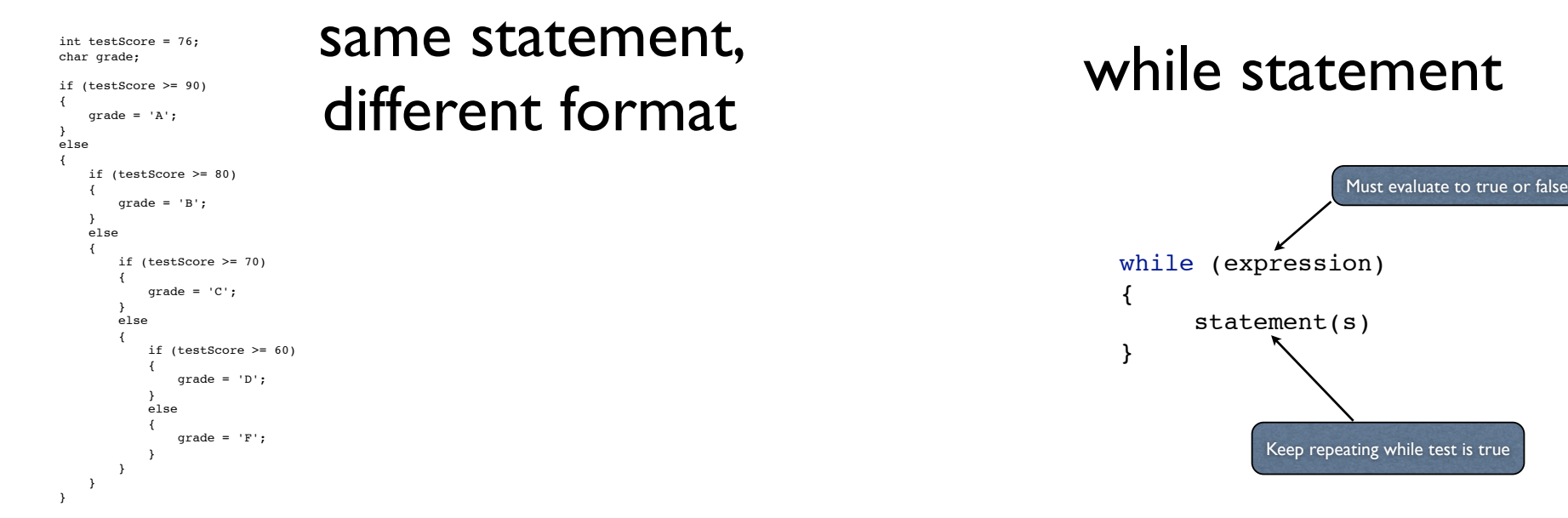

System.out.println("Grade = " + grade);

# while statement

```
int count = 1;
while (count < 11)
{
     System.out.println("Count is: " + count);
     count++;
}
```
# do-while

- In while statement, test is performed *before* each loop
- In the do-while, the test is performed *after*
	- statements will be performed at least once

```
do
{
      statement(s)
} while (expression)
```
# The for loop

```
for (initialisation; termination; increment) 
{
     statement(s)
}
```
- *initialisation* expression initialises the loop.
- Executed once, as the loop begins.
- When *termination* expression is *false*, loop terminates.
- *increment* expression invoked after each iteration through the loop.
	- It may increment *or* decrement a value.

# Example

#### void count() {

}

```
for (int i = 1; i < 11; i++)
 {
     System.out.println("Count is: " + i);
 }
```
The output of this program is:

Count is: 1 Count is: 2 Count is: 3 Count is: 4 Count is: 5 Count is: 6 Count is: 7 Count is: 8 Count is: 9 Count is: 10

# for loop is a shortcut

• the *for* loop is exactly the same as:

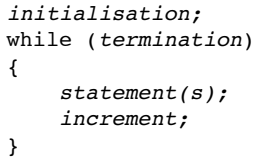